# An Introduction to the *REMP* Package

Yinan Zheng

May 1, 2024

## **Contents**

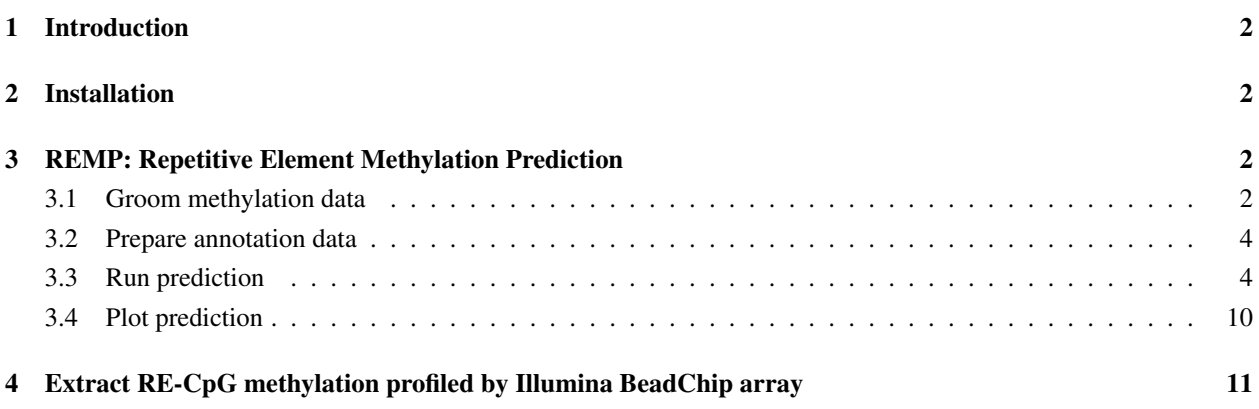

## <span id="page-1-0"></span>1 Introduction

*REMP* predicts DNA methylation of locus-specific repetitive elements (RE) by learning surrounding genetic and epigenetic information. *REMP* provides genomewide single-base resolution of DNA methylation on RE that is difficult to measure directly using array-based or sequencing-based platforms, which enables epigenome-wide association study (EWAS) and differentially methylated region (DMR) analysis on RE. *REMP* also provides handy tool to extract methylation data of CpGs that are located within RE sequences.

*REMP* supports both Illumina methylation BeadChip array platforms (450k and EPIC) and sequencing platforms (e.g. TruSeq Methyl Capture EPIC). Both genome build hg19 and hg38 are supported.

## <span id="page-1-1"></span>2 Installation

Install *REMP* (release version):

```
> if (!requireNamespace("BiocManager", quietly=TRUE))
+ install.packages("BiocManager")
```
> BiocManager::install("REMP")

To install devel version:

> library(devtools)

> install\_github("YinanZheng/REMP")

Load *REMP* into the workspace:

```
> library(REMP)
```
## <span id="page-1-2"></span>3 REMP: Repetitive Element Methylation Prediction

Currently *REMP* supports Human (hg19/hg38) Alu, LINE-1 (L1), and Long Terminal Repeat (LTR) (including endogenous retroviruses, ERV) repetitive element (RE) methylation prediction using Illumina 450k/EPIC array or sequencing platform.

#### <span id="page-1-3"></span>3.1 Groom methylation data

Appropriate data preprocessing including quality control and normalization of methylation data are recommended before running *REMP*. Many packages are available to carry out these data preprocessing steps, for example, *minfi*, *wateRmelon*, and *methylumi*.

*REMP* is trying to minimize the requirement of the methylation data format. Users can maintain the methylation data in *RatioSet* or *GenomicRatioSet* object offered by *minfi*, *data.table*, *data.frame*, *DataFrame*, or *matrix*. Users can input either beta value or M-value. There are only two basic requirements of the methylation array data (450k/EPIC):

- 1. Each row should represent CpG probe and each column should represent sample.
- 2. The row names should indicate Illumina probe ID (i.e. cg00000029).

However, there are some other common data issues that may prevent *REMP* from running correctly. For example, if the methylation data are in beta value and contain zero methylation values, logit transformation (to create M-value) will create negative infinite value; or the methylation data contain NA, Inf, or NaN data. To tackle these potential issues, *REMP* includes a handy function groomethy which can help detect and fix these issues. We highly recommend to take advantage of this function:

```
> # Get GM12878 methylation data (450k array)
> GM12878_450k <- getGM12878('450k')
> GM12878_450k <- grooMethy(GM12878_450k)
> GM12878_450k
class: RatioSet
dim: 482421 1
metadata(0):
assays(2): Beta M
rownames(482421): cg00000029 cg00000108 ... cg27666046
 cg27666123
rowData names(0):
colnames(1): GM12878
colData names(0):
Annotation
 array: IlluminaHumanMethylation450k
 annotation: ilmn12.hg19
Preprocessing
 Method: NA
 minfi version: NA
 Manifest version: NA
```
For zero beta values, groomethy will replace them with smallest non-zero beta value. For one beta values, grooMethy will replace them with largest non-one beta value. For NA/NaN/Inf values, grooMethy will treat them as missing values and then apply KNN-imputation to complete the dataset. If the imputed value is out of the original range (which is possible when  $imputebyrow = FALSE$ ), mean value will be used instead. Warning: imputed values for multimodal distributed CpGs (across samples) may not be correct. Please check package *ENmix* to identify the CpGs with multimodal distribution.

For sequencing data, the users only need to prepare a methylation data matrix (row = CpGs, column = samples). The corresponding CpG location information (either in hg19 or hg38) should be prepared in a separate *GRanges* object and provide it to the Seq.GR argument in groomethy. For an example of Seq.GR, please run:

```
> library(IlluminaHumanMethylation450kanno.ilmn12.hg19)
> getLocations(IlluminaHumanMethylation450kanno.ilmn12.hg19)
```

```
GRanges object with 485512 ranges and 0 metadata columns:
               segnames ranges strand
                 <Rle> <IRanges> <Rle>
      cg00050873 chrY 9363356 *<br>cg00212031 chrY 21239348 *
                  chrY 21239348 *
      cg00213748 chrY 8148233 *
      cg00214611 chrY 15815688 *
      cg00455876 chrY 9385539 *
            ... ... ... ...
   ch.22.909671F chr22 46114168 *
 ch.22.46830341F chr22 48451677 *
  ch.22.1008279F chr22 48731367 *
 ch.22.47579720R chr22 49193714 *
 ch.22.48274842R chr22 49888838 *
  -------
 seqinfo: 24 sequences from hg19 genome; no seqlengths
```
Note that the row names of the CpGs in Seq.GR can be NULL.

#### <span id="page-3-0"></span>3.2 Prepare annotation data

To run *REMP* for RE methylation prediction, users first need to prepare some annotation datasets. The function initREMP is designed to do the job.

Suppose users will predict Alu methylation using Illumina 450k array data:

```
> data(Alu.hg19.demo)
> remparcel <- initREMP (arrayType = "450k",
+ REtype = "Alu",
+ annotation.source = "AH",
+ genome = "hg19",
+ RE = Alu.hg19.demo,
+ ncore = 1)
> remparcel
REMParcel object
RE type: Alu
Genome build: hg19
Illumina platform: 450k
Valid (max) Alu-CpG flanking window size: 1200
Number of RE: 500
Number of Alu-CpG: 5138
```
For demonstration, we only use 500 selected Alu sequence dataset which comes along with the package ( $\text{Alu}$ ,  $\text{hq19}$ , demo). We specify  $RE = Allu.hg19$ . demo, so that the annotation dataset will be generated for the 500 selected Alu sequences. Most of the time, specifying RE is not necessary, as the function will fetch the complete RE sequence dataset from package *AnnotationHub* using fetchRMSK. Users can also use this argument RE to provide customized RE dataset.

annotation.source allows the users to switch the source of the annotation databases, including the RefSeq Gene annotation database and RepeatMasker annotation database. If annotation. source  $=$  "AH", the database will be obtained from the AnnotationHub package. If annotation.source = "UCSC", the database will be downloaded from the UCSC website http://hgdownload.cse.ucsc.edu/goldenpath. The corresponding build ("hg19" or "hg38") can be specified in the argument genome. Most of the time "hg19" is used for array data. But if "hg38" is specified, the function will liftover the CpG probe location information to "hg38" and obtain annotation databases in "hg38".

If arrayType = "Sequencing", users should provide the genomic location information of the CpGs in a *GRanges* object to Seq.GR. Note that the genome build of Seq.GR provided should match the genome build specified in genome.

All data are stored in the *REMParcel* object:

```
> saveParcel(remparcel)
```
It is recommended to specify a working directory using argument work.dir in initREMP so that the annnotation data generated can be re-used. Without specifying working directory, the annotation dataset will be created under the temporal directory tempdir() by default. Users can also turn on the export argument in initREMP to save the data automatically.

#### <span id="page-3-1"></span>3.3 Run prediction

Once the annotation data are ready, users can pass the annotation data parcel to remp for prediction:

> remp.res <- remp(GM12878\_450k, + REtype = 'Alu',

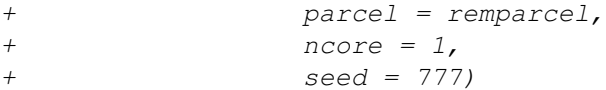

If parcel is missing, remp will then try to search the *REMParcel* data file in the directory indicated by work.dir. If work.dir is also missing, remp will try to search the REMParcel data file in the temporal directory  $t$ empdir().

By default, remp uses Random Forest (method = 'rf') model (package *ranger* for fast implementation) for prediction. Random Forest model is recommended because it offers more accurate prediction results and it automatically enables Quantile Regression Forest (Nicolai Meinshausen, 2006) for prediction reliability evaluation. remp constructs predictors to carry out the prediction. For Random Forest model, the tuning parameter  $param = 6$  (i.e. mtry in *ranger* or *randomForest*) indicates how many predictors will be randomly selected for building the individual trees. The performance of random forest model is often relatively insensitive to the choice of  $m\text{tr }y$ . Therefore, auto-tune will be turned off using random forest and  $mtry$  will be set to one third of the total number of predictors. It is recommended to specify a seed for reproducible prediction results.

Besides random forest, remp provides other machine learning engines for users to explore, including Extreme Gradient Boosting, SVM with linear kernel, and SVM with radial kernel).

remp will return a *REMPset* object, which inherits Bioconductor's *RangedSummarizedExperiment* class:

```
> remp.res
```

```
class: REMProduct
dim: 4952 1
metadata(8): REannotation RECpG ... GeneStats Seed
assays(3): rempB rempM rempQC
rownames: NULL
rowData names(1): RE.Index
colnames(1): GM12878
colData names(1): mtry
> # Display more detailed information
> details(remp.res)
RE type: Alu
Genome build: hg19
Methylation profiling platform: 450k
Flanking window size: 1000
Prediction model: Random Forest
QC model: Quantile Regression Forest
Seed: 777
Covered 4952 CpG sites in 500 Alu
Number of Alu-CpGs by chromosome:
chr1 chr2 chr3 chr4 chr5 chr6 chr7 chr8
429 195 257 197 142 382 202 153
chr9 chr10 chr11 chr12 chr13 chr14 chr15 chr16
   93 172 192 355 52 122 201 280
chr17 chr18 chr19 chr20 chr21 chr22
 361 65 803 107 56 136
Training information:
 500 profiled Alu are used for model training.
```
490 Alu-CpGs that have at least 2 neighboring profiled CpGs are used for model training.

Coverage information: The data cover 500 Alu (4952 Alu-CpG). Gene coverage by Alu (out of total # of RefSeq genes): 530 (2.13%) total genes; 460 (2.4%) protein-coding genes; 103 (1.43%) non-coding RNA genes.

Distribution of methylation value (beta value): Min. 1st Qu. Median Mean 3rd Qu. Max. 0.01178818 0.43739915 0.64585305 0.57035834 0.75523415 0.90391551

Distribution of reliability score (lower score = higher reliability): Min. 1st Qu. Median Mean 3rd Qu. Max. 0.6405955 1.3005384 1.5831950 1.6681776 2.0136318 5.9084103

#### Prediction results can be obtained by accessors:

> # Predicted RE-CpG methylation value (Beta value) > rempB(remp.res) DataFrame with 4952 rows and 1 column GM12878 <numeric> 1 0.658459 2 0.655791 3 0.658361 4 0.665226 5 0.664966 ... ... 4948 0.809959 4949 0.810494 4950 0.811938 4951 0.811706 4952 0.825812 > # Predicted RE-CpG methylation value (M value) > rempM(remp.res) DataFrame with 4952 rows and 1 column GM12878 <numeric> 1 0.947032 2 0.929951 3 0.946409 4 0.990658 5 0.988975 ... ... 4948 2.09154 4949 2.09656 4950 2.11016 4951 2.10797 4952 2.24516

> # Genomic location information of the predicted RE-CpG

> # Function inherit from class 'RangedSummarizedExperiment'

> rowRanges(remp.res)

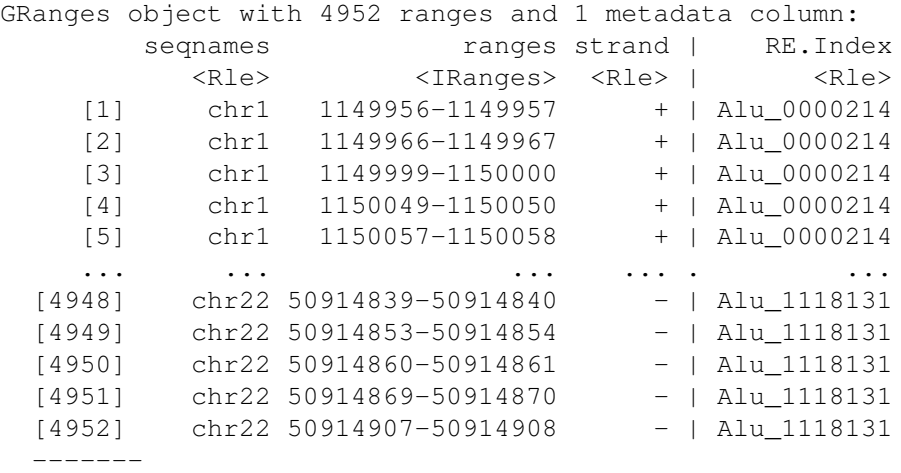

seqinfo: 24 sequences from an unspecified genome; no seqlengths

> # Standard error-scaled permutation importance of predictors > rempImp(remp.res)

```
DataFrame with 18 rows and 1 column
              GM12878
            <numeric>
RE.swScore 7.48388
RE.Length 3.42704
RE.CpG.density 6.81685
RE.InTSS 2.11638
RE.In5UTR 1.78648
... ...
Methy.mean.mov1 20.84179
Methy.mean.mov2 14.77652
Methy.mean.mov3 9.14708
Methy.mean.mov4 10.58181
Methy.std 7.29195
```
> # Retrive seed number used for the reesults > metadata(remp.res)\$Seed

[1] 777

#### Trim off less reliable predicted results:

```
> # Any predicted CpG values with quality score less than
> # threshold (default = 1.7) will be replaced with NA.
> # CpGs contain more than missingRate * 100% (default = 20%)
> # missing rate across samples will be discarded.
> remp.res \leq rempTrim(remp.res, threshold = 1.7, missingRate = 0.2)
> details(remp.res)
RE type: Alu
Genome build: hg19
```
Methylation profiling platform: 450k Flanking window size: 1000 Prediction model: Random Forest - trimmed (1.7) QC model: Quantile Regression Forest Seed: 777 Covered 2848 CpG sites in 397 Alu Number of Alu-CpGs by chromosome: chr1 chr2 chr3 chr4 chr5 chr6 chr7 chr8 295 145 155 138 88 134 102 93 chr9 chr10 chr11 chr12 chr13 chr14 chr15 chr16 39 89 117 223 31 63 107 168 chr17 chr18 chr19 chr20 chr21 chr22 199 40 459 73 13 77 Coverage information: The data cover 397 Alu (2848 Alu-CpG). Gene coverage by Alu (out of total # of RefSeq genes): 415 (1.67%) total genes; 356 (1.86%) protein-coding genes; 85 (1.18%) non-coding RNA genes. Distribution of methylation value (beta value): Min. 1st Qu. Median Mean 3rd Qu. Max. 0.03459213 0.62096126 0.72580862 0.66668785 0.79453724 0.90391551 Distribution of reliability score (lower score = higher reliability): Min. 1st Qu. Median Mean 3rd Qu. Max. 0.6405955 1.1777745 1.3414789 1.3299838 1.4916722 1.6996203

(Optional) Aggregate the predicted methylation of CpGs in RE by averaging them to obtain the RE-specific methylation level:

> remp.res <- rempAggregate(remp.res, NCpG = 2) > details(remp.res) RE type: Alu (aggregated by mean: min # of CpGs: 2) Genome build: hg19 Methylation profiling platform: 450k Flanking window size: 1000 Prediction model: Random Forest - trimmed (1.7) QC model: Quantile Regression Forest Seed: 777 Covered 339 Alu (aggregated by mean: min # of CpGs: 2) Number of Alu (aggregated by mean: min # of CpGs: 2) by chromosome: chr1 chr2 chr3 chr4 chr5 chr6 chr7 chr8 32 17 18 14 9 21 14 10 chr9 chr10 chr11 chr12 chr13 chr14 chr15 chr16 7 13 14 25 5 6 13 19

```
chr17 chr18 chr19 chr20 chr21 chr22
   24 4 55 8 2 9
Coverage information:
 The data cover 339 Alu (aggregated by mean: min # of CpGs: 2)
 Gene coverage by Alu (aggregated by mean: min # of CpGs: 2) (out of total # of RefSeq genes)
   352 (1.41%) total genes;
   298 (1.56%) protein-coding genes;
   74 (1.03%) non-coding RNA genes.
Distribution of methylation value (beta value):
     Min. 1st Qu. Median Mean 3rd Qu. Max.
0.04786608 0.59569784 0.70904833 0.64428356 0.78028163 0.85384885
Distribution of reliability score (lower score = higher reliability):
    Min. 1st Qu. Median Mean 3rd Qu. Max.
0.8250507 1.2487521 1.3836146 1.3658707 1.4913583 1.6902399
```
Aggregating CpGs in the same RE for RE-level methylation data is beneficial because 1) it greatly reduces the data dimension for downstream analysis and 2) it may produce more robust RE methylation estimation. Note that by default, RE with 2 or more predicted CpG sites will be aggregated. Therefore, the downside of doing this is the reduced coverage of RE. The assumption of doing this is the CpG methylation level within each RE are similar.

To add genomic regions annotation of the predicted REs:

```
> # By default gene symbol annotation will be added
> remp.res <- decodeAnnot(remp.res)
> rempAnnot(remp.res)
```
GRanges object with 339 ranges and 12 metadata columns:

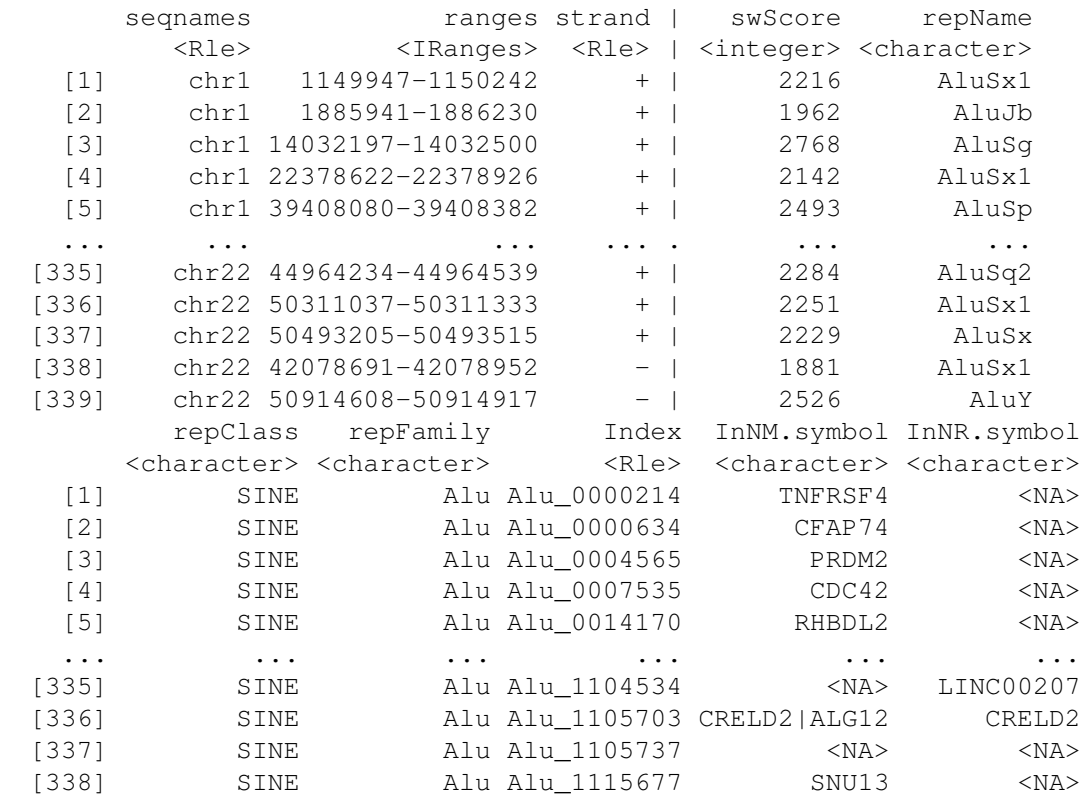

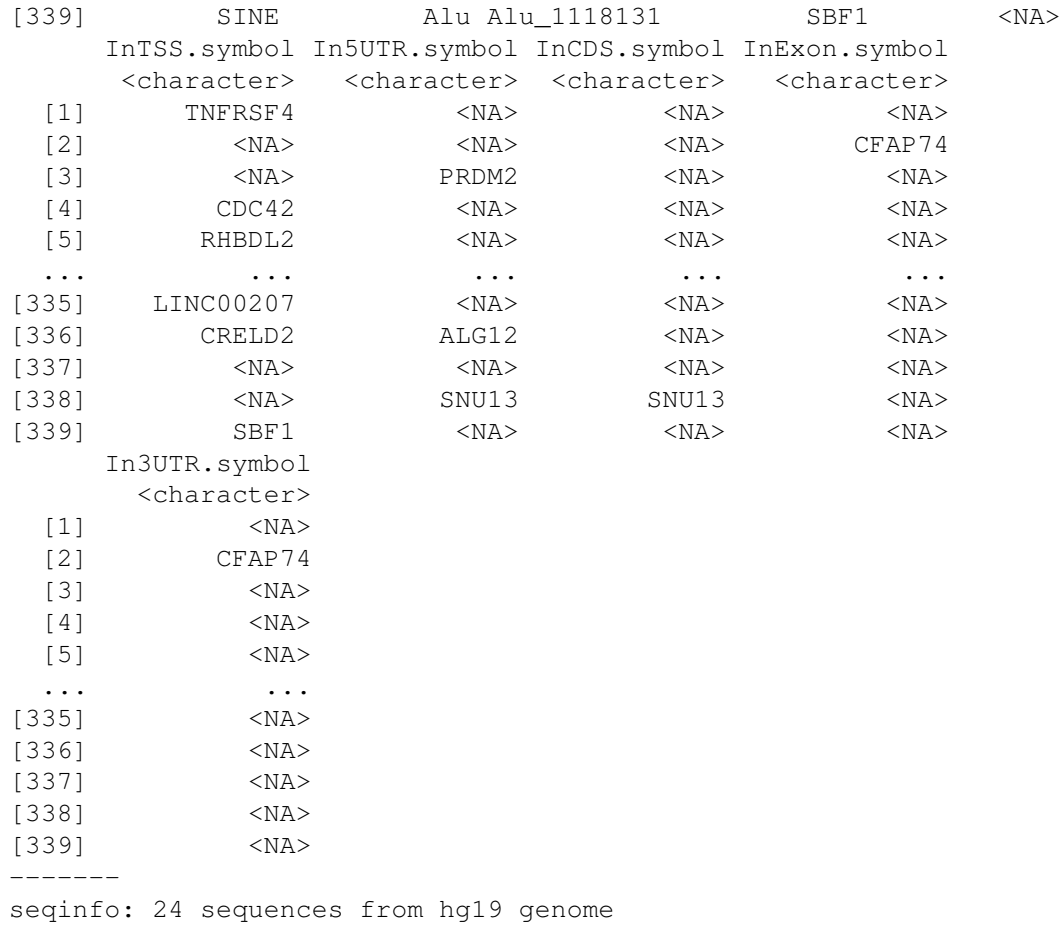

Seven genomic region indicators will be added to the annotation data in the input *REMProduct* object:

- InNM: in protein-coding genes (overlap with refSeq gene's "NM" transcripts + 2000 bp upstream of the transcription start site (TSS))
- InNR: in noncoding RNA genes (overlap with refSeq gene's "NR" transcripts + 2000 bp upstream of the TSS)
- InTSS: in flanking region of 2000 bp upstream of the TSS. Default upstream limit is 2000 bp, which can be modified globally using remp\_options
- In5UTR: in 5'untranslated regions (UTRs)
- InCDS: in coding DNA sequence regions
- InExon: in exon regions
- In3UTR: in 3'UTRs

Note that intron region and intergenic region information can be derived from the above genomic region indicators: if "InNM" and/or "InNR" is not missing but "InTSS", "In5UTR", "InExon", and "In3UTR" are missing, then the RE is strictly located within intron region; if all indicators are missing, then the RE is strictly located in intergenic region.

#### <span id="page-9-0"></span>3.4 Plot prediction

Make a density plot of the predicted methylation (beta values):

 $>$  remplot(remp.res, main = "Alu methylation (GM12878)", col = "blue")

### <span id="page-10-0"></span>4 Extract RE-CpG methylation profiled by Illumina BeadChip array

*REMP* offers a handy tool to extract methylation data of CpGs that are located in RE. Similar as remp, users can choose the source of annotation database (AH: AnnotationHub or UCSC: UCSC website) and genome build (hg19 or hg38).

```
> # Use Alu.hg19.demo for demonstration
> remp.res <- remprofile(GM12878_450k,
+ REtype = "Alu",
+ annotation.source = "AH",
+ genome = "hg19",
                       RE = Alu.hg19.demo)> details(remp.res)
RE type: Alu
Genome build: hg19
Methylation profiling platform: 450k
Flanking window size: N/A
Prediction model: Profiled
QC model: N/A
Covered 602 CpG sites in 500 Alu
Number of Alu-CpGs by chromosome:
chr1 chr2 chr3 chr4 chr5 chr6 chr7 chr8
 58 22 33 23 17 59 26 18
 chr9 chr10 chr11 chr12 chr13 chr14 chr15 chr16
  12 27 20 42 8 11 20 30
chr17 chr18 chr19 chr20 chr21 chr22
  39 9 97 13 5 13
Coverage information:
 The data cover 500 Alu (602 Alu-CpG).
 Gene coverage by Alu (out of total # of RefSeq genes):
   530 (2.13%) total genes;
   460 (2.4%) protein-coding genes;
   103 (1.43%) non-coding RNA genes.
Distribution of methylation value (beta value):
   Min. 1st Qu. Median Mean 3rd Qu. Max.
0.001000 0.344500 0.649500 0.567397 0.814000 0.959000
> # All accessors and utilites for REMProduct are applicable
> remp.res <- rempAggregate(remp.res)
> details(remp.res)
RE type: Alu (aggregated by mean: min # of CpGs: 2)
Genome build: hg19
Methylation profiling platform: 450k
Flanking window size: N/A
```
Prediction model: Profiled QC model: N/A Covered 86 Alu (aggregated by mean: min # of CpGs: 2) Number of Alu (aggregated by mean: min # of CpGs: 2) by chromosome: chr1 chr2 chr3 chr4 chr5 chr6 chr7 chr8 13 2 6 2 1 14 3 2 chr10 chr11 chr12 chr14 chr15 chr16 chr17 chr18 2 3 9 1 2 4 4 3 chr19 chr20 chr21 chr22 9 3 1 2 Coverage information: The data cover 86 Alu (aggregated by mean: min # of CpGs: 2) Gene coverage by Alu (aggregated by mean: min # of CpGs: 2) (out of total # of RefSeq gene 98 (0.39%) total genes; 83 (0.43%) protein-coding genes; 24 (0.33%) non-coding RNA genes. Distribution of methylation value (beta value): Min. 1st Qu. Median Mean 3rd Qu. Max.

0.0408311 0.1983081 0.6649476 0.5265950 0.7829270 0.9288642